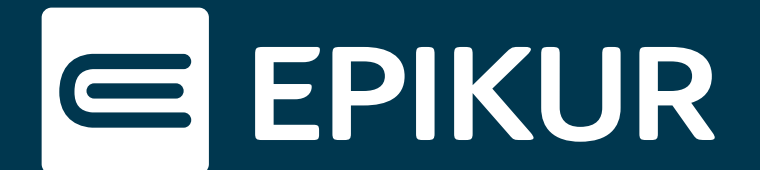

# **Informationen zu Firewall-Einstellungen**

## **Kommunikation zwischen EPIKUR-Client und EPIKUR-Server**

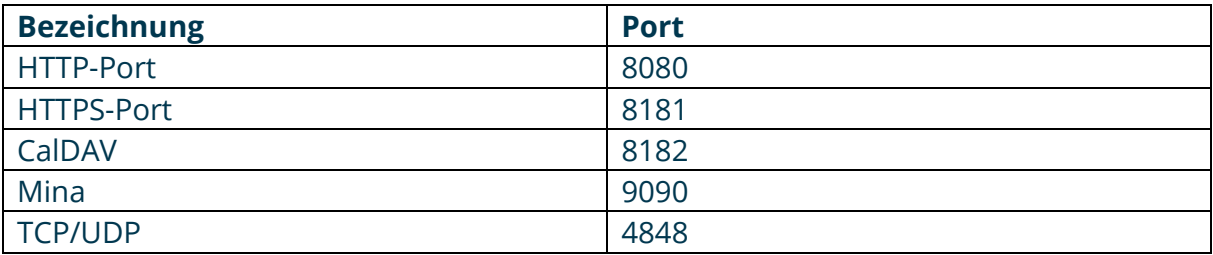

#### **KIM (Kommunikation im Medizinwesen)**

Kommunikation nur im internen Netz. "LAN"

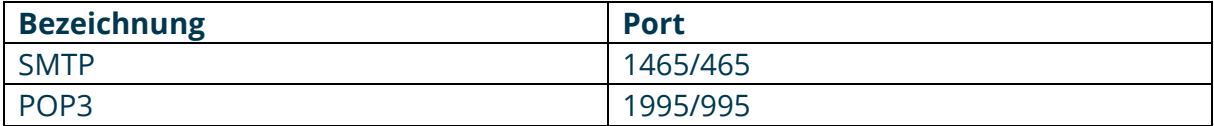

#### **eBrief**

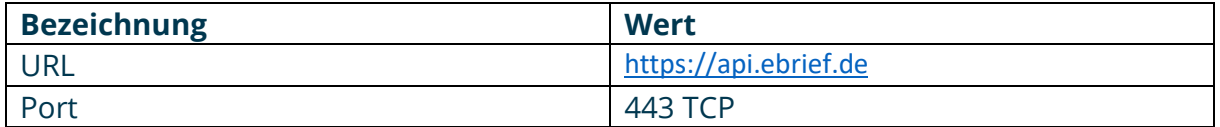

#### **VSS (Videosprechstunde)**

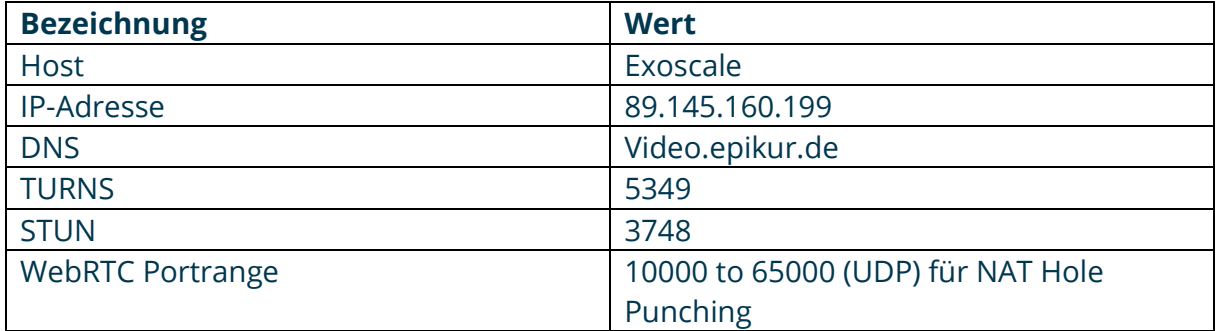

### **Ondasys**

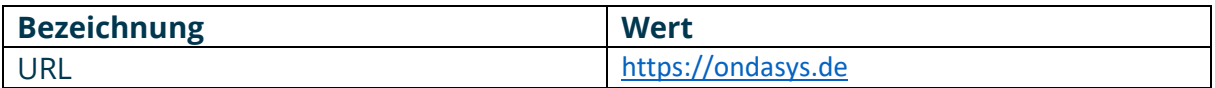

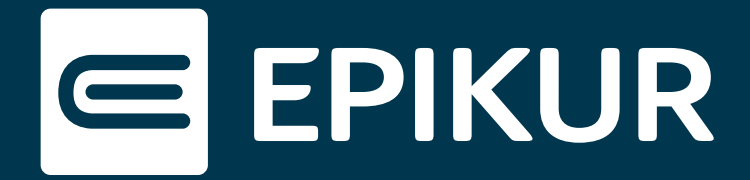

### **EPIKUR-Plattform**

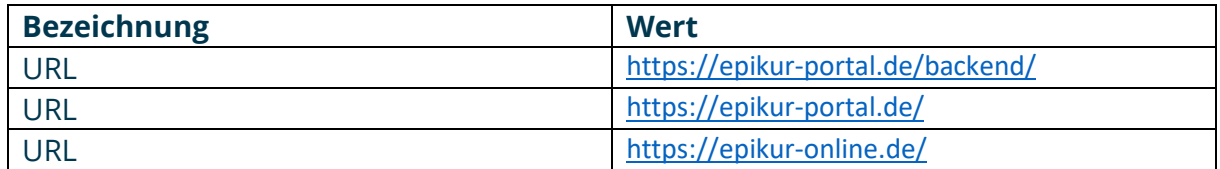

## **Nutzerstatistik**

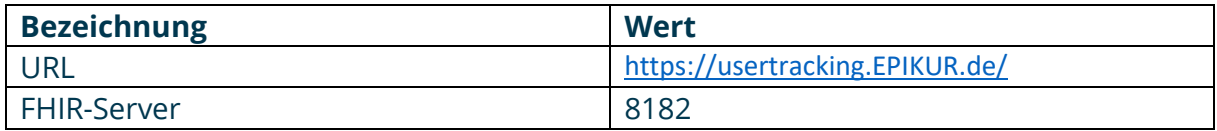

# **Support-Kalender**

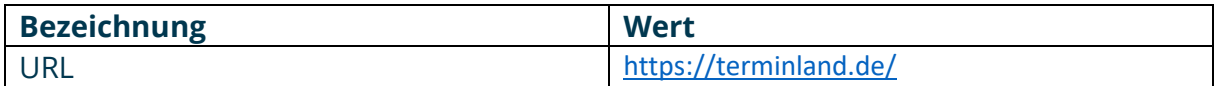

# **Updates**

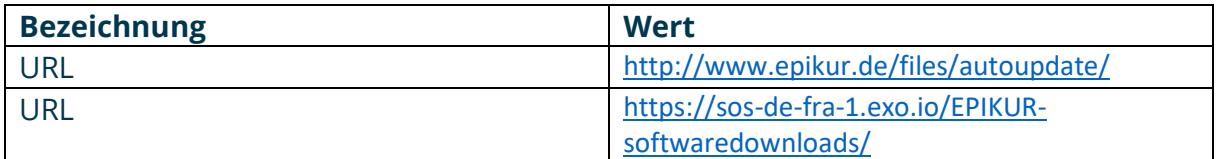

# **Rechenzentrum Konnektor Anbindung**

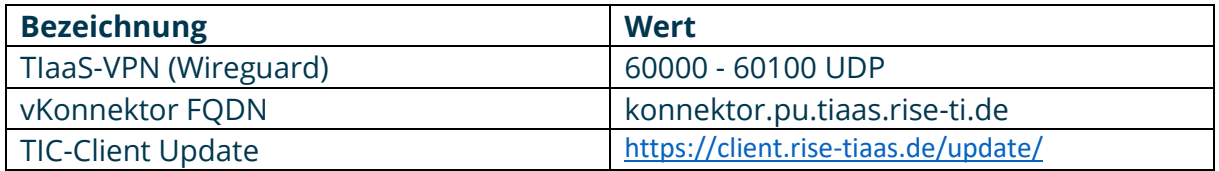

#### **Lizenzen**

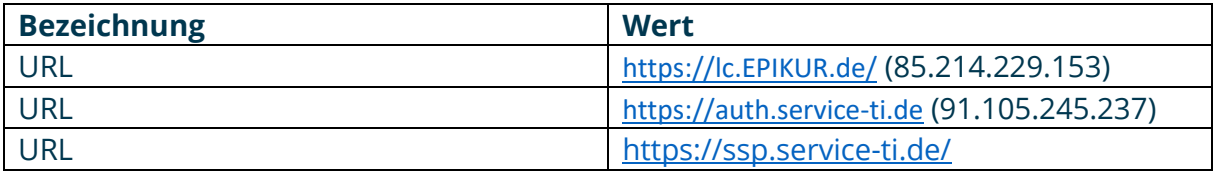

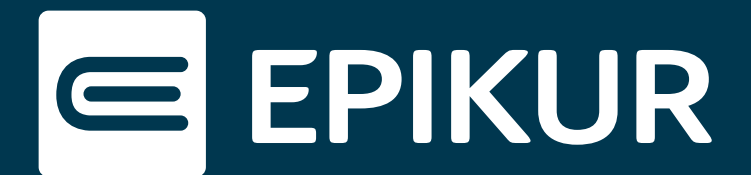

## **TI-Domaine**

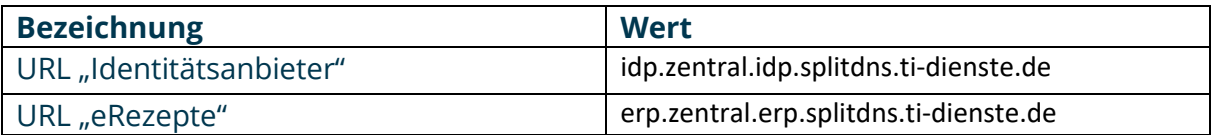